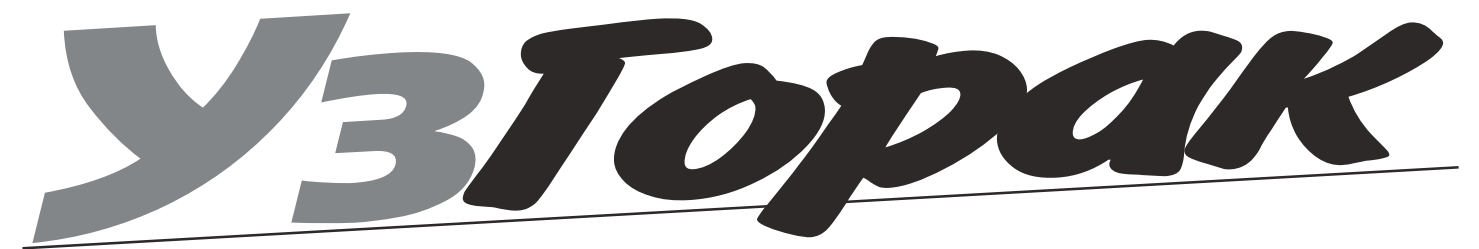

 $N_e$  5 – 25 траўня 2003 г. - Газета Грамадскіх арганізацый і ініцыятыў.

# аканыя госці

### З 22 па 25 красавіка Горкі наведала дэлегацыя Ўкраінскіх няўрадавых арганізацыяў.

Па запрашэнні Горацкай суполкі Задзіночання Беларускіх Студэнтаў у наш горад з Чарнігава прыехалі Юры<br>Калівошка, сябра «Маладога руху» і «Украінскай студэнцкай суполкі», а таксама Наталля Мазко ад Чарнігаўскага грамадскага аб'яднаньня «Моладзь -21-стагоддзе». Мэтай візіту было наладжванне доўгатэрміновага супpauoṽнiumва паміж беларускімі ды ўкраінскімі грамадскімі дзеячамі. У сувязі з гэтым госці наведалі Раённы Інфармацыйны Цэнтр, пазнаёміліся з дзейнасцю клуба «УзГорак», жаночай арганізацыі «Любава», моладзевых аб'яднанняў «Грамадзянскі Форум» і «Імпульс», сустрэліся з рэдактарамі газетаў «Дзядзька Тарас» і «Несцерка».

Акрамя ўсяго ўкраінскія студэнты прынялі ўдзел ў «моўнай» канферэнцыі, што праходзіла ў чацвертым корпусе акадэміі, дзе перад Горацкай моладдзю зачыталі даклады на тэму «Дэмакратызацыя вышэйшай адукацыі: моўны аспект» і «Праблемы выкладання дзяржаўнай мовай у недзяржаўных ВНУ». Трэба сказаць, што выступы ўкраінцаў мелі сапраўдны поспех: выкладчыкі і студэнты завалілі гасцей пытаннямі і ледзь адпусцілі на вячэру, а на наступны дзень запрасілі дэлегацыю наведаць заняткі. Такім чынам адказваць на пытанні

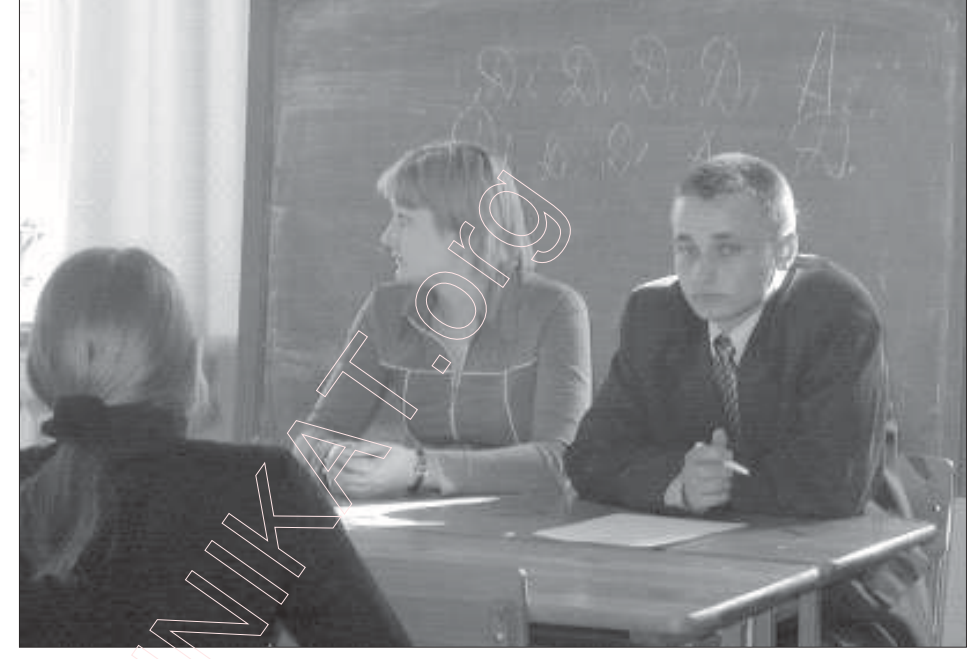

моладзі давялося яшчэ і ў наступны дзень. У асноўным студэнты БДСГА цікавіліся стыпендыямі і льготамі ва Ўкраіне, умовамі жыцця і дзіўнай любоўю да роднай украінскай мовы. Наталля і Юры заўважылі, што калі першае станоўчае ўражанне пра Беларусь - гэта чыстыя і ўтульныя гарады, дык другое зусім адмоўнае ніхто не размаўляе па-беларуску. «Мы не чакалі такога, - здзіўлена распа-

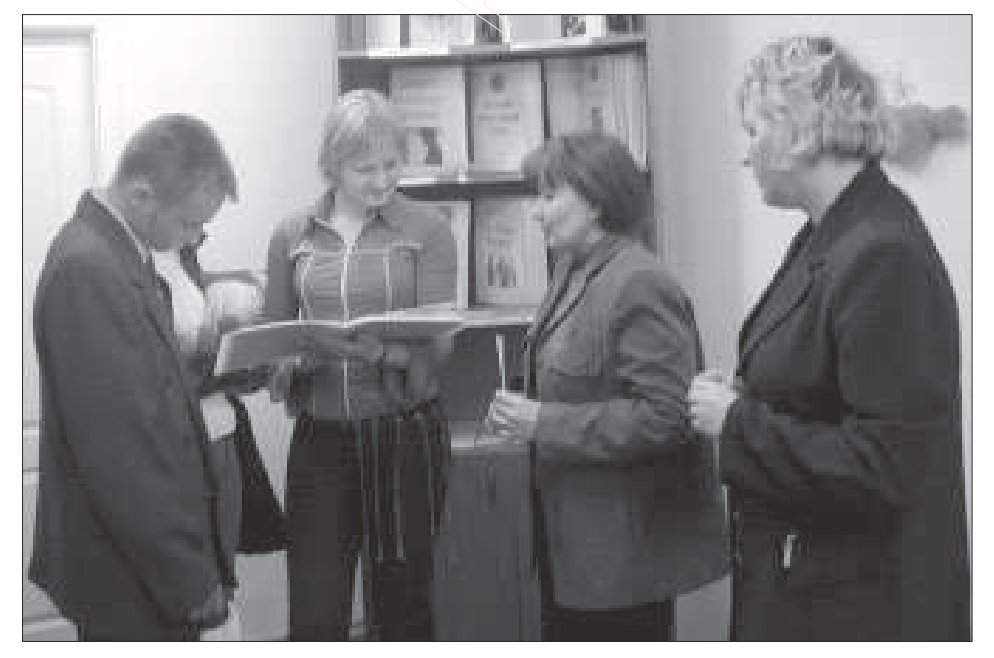

вядалі госці. - Чарнігаў лічыцца русіфікаваным горадам, але нават там .<br>бальшыня гаворыць na-ўкраінску.»

- Калі мы ехалі да вас, - распавядае Наталя Мазко сябрам, — дык думалі, што беларусы гавораць на роднай мове і нас не зразумеюць. Добра, што нас разумеюць без праблем, але цяпер мы не разумеем вас - чаму вы не карыстаецеся ўласнай мовай?»

У чацвер украінцы nampaniлі ў райвыканкам, дзе на прапанову «вертыкалі» ствараўся Каардынацыйны савет з прадстаўнікоў улады і няўрадавых арганізацыяў горада. У гэты ж дзень яны ўзялі ўдзел у дыскусіі па магчымасьцях наладжвання далейшай супрацы з беларускім трэцім сектарам. Студэнты з Чарнігава адзначылі, што для такога маленькага горада як Горкі наяўнасць такой вялікай колькасці НДА з'яўляецца істотнай адметнасцю, да таго ж, патэнцыял арганізацыяў таксама прыемна здзівіў украінскіх калегаў.

Госці з'ехалі ў пятніцу і паабяцалі размесціць інфармацыю пра свой візіт у Чарнігаўскай прэсе, а таксама надалей трымацца на сувязі з Горацкім ЗБСам. Ад арганізатараў жа папрасілі толькі дзве рэчы: даслаць відыёкасету «Незвычайны канцэрт» і арганізаваць электронную падпіску на «Тыдзень з Магілёўскай вобласцю».

Ілля Заранок

### УзГорак

# Какой же праздник без оркестра

Празднование Дня Победы, начавшееся восьмого мая во Дворце культуры БГСХА, совпало в этом году с сорокапятилетием Народного оркестра Горецкого РЦК. Будучи совмещенными во времени и пространстве, всенародный праздник и не совсем круглый юбилей прошли удачно. Несмотря на попытку заведующего отделом информации райисполкома «засекретить» программу проведения праздничных мероприятий, авору удалось попасть на них вовремя.

 $c. 2$ 

Как ни печально, но все меньше остается людей, к которым понятие «Ветеран войны» применимо в полном объеме. Те из них, кто еще сохранил в себе достаточно сил, получили массу искренних (будь то официальные, или нет) поздравлений, цветы от детей и много хорошей музыки. При этом организатом, пожалуй, сумели не перегнуть в сторону одного из совмещенных праздников - День Победы всегда ассоциировался в нашем сознании с праздничным окестром.

К сожалению не обошлось без негатива, который находящимися в центре действа руководителями мог быть и не замечен. С первых же минут зал стали потихоньку покидать собранные туда «по разнарядке» работники различных организаций, причем тон (есть в обиходе такое понятие «дурной тон») задали несколько сотрудников райисполкома, ушедших первыми. Вслед за ними к двери потихоньку потянулись и оглядывающиеся по сторонам представители подведомственных

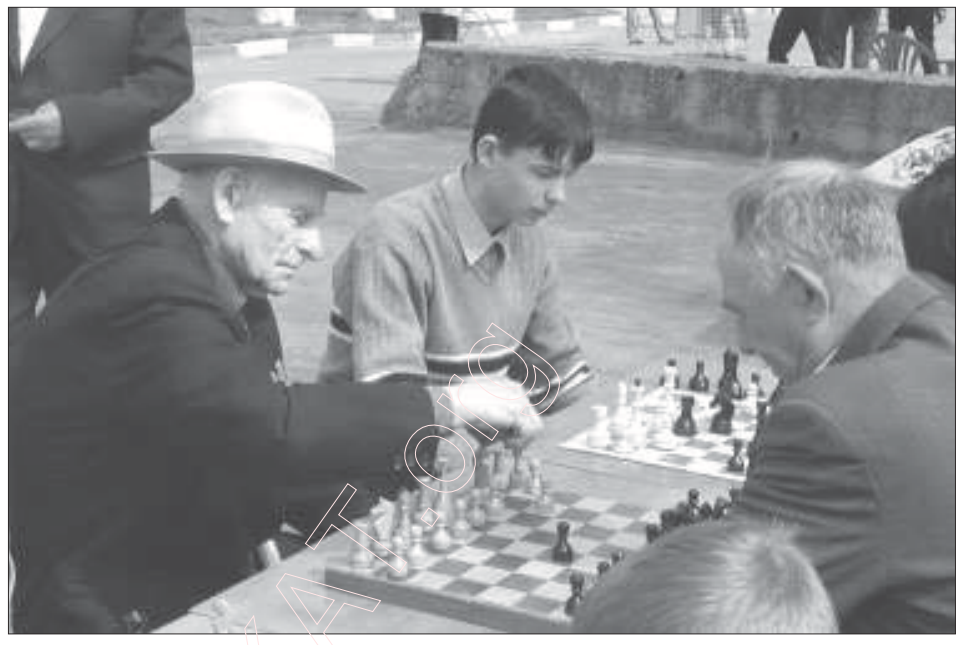

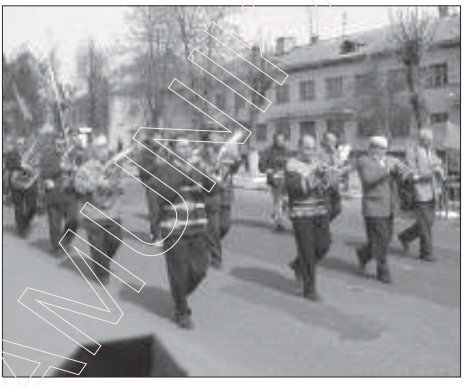

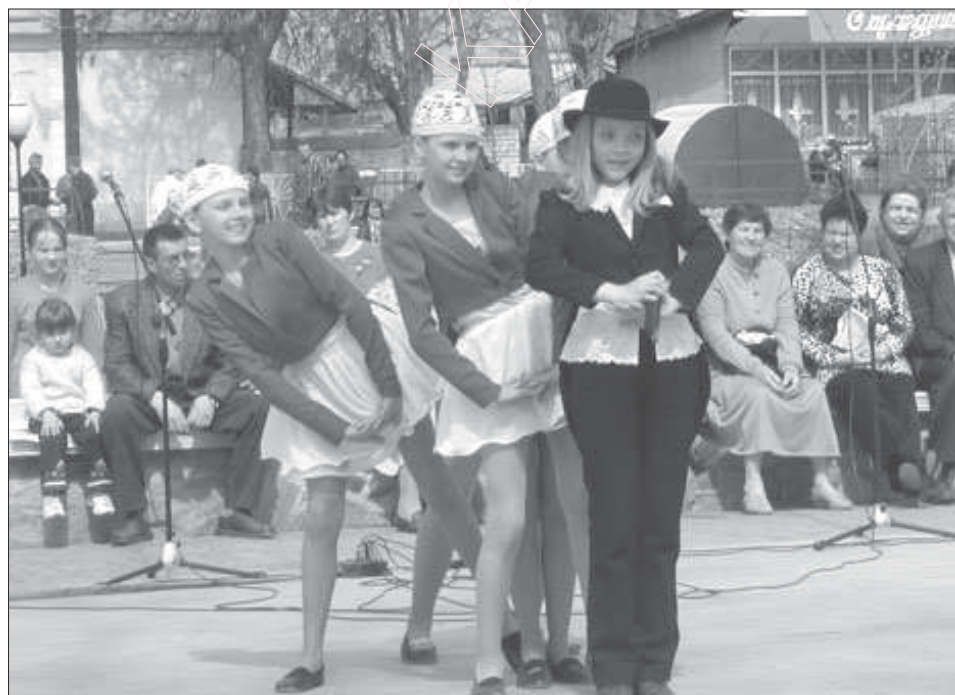

«фирм». Многие почему-то делали свои «марш-броски» пригнувшись - может думали, что так их никто не увидит? В связи с этим позволю себе дать два совета на будущее.

«Подневольным» зрителям: в следующий раз попробуйте уходить пофронтовому, ползком - будет еще незаметнее.

Их начальникам: если вашим сотрудникам нечем заняться на работе (дело было в четверг, в 15 часов), то это не повод сгонять их на концерт. Во всяком случае, раз уж взялись поднимать культурный уровень подчиненных - объясните им сперва правила поведения в зрительном зале.

Не смотря на все эти неприятные моменты, большинство присутствовавших с удовольствием поаплодировало и ветеранам, и музыкантам, **II DARIJAM** 

На следующий день праздник продолжился в старой части города. Надо сказать, что решение властей перенести традиционный митинг на площадь Якубовского, к бюсту нашего земляка-полководца, выглядело вполне логичным. Организованное затем шествие колонны до детского парка. хотя и не имело продолжительности и массовости прошлых лет, но выглядело традиционно красиво и торжественно. Сетования отдельных зрителей на немноголюдность, пожалуй, были несправедливыми - кто CMOF u 3axomen, me npuwnu, a nopтить праздник «отловом» принудительно согнанных для обеспечения показушной массовости статистов, наверное, незачем.

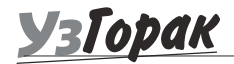

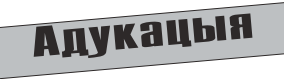

"Палітычная школа" - праект Магілёўскага грамадскага аб'яднання "Новая зямля", які ладзіцца для моладзевых лідэраў вобласці. У ім прымаюць удзел грамадскія дзеячы з Бабруйску, Магілёва і Горак. З нашага горада ў ім узялі ўдзел сябры Задзіночання

### Прадстаўнікі Горацкіх НДА наведваюць заняткі палітычнай ШКОЛЫ.

Беларускіх Студэнтаў, а таксама Горацкай гарадской жаночай арганізацыі "Любава". Слухачы знаёмяцца з палітычным маркетынгам і падтрымкай выбараў праз СМІ, з іміджам кандыдата і іншымі карыснымі аспектамі выбарчага працэсу. "Нягледзячы на тое.

што "Любава" - непалітычная арганізацыя, тэмы школы вельмі карысныя для мяне як для грамадзянкі Беларусі." - распавядае адна з удзельніцаў з Горак Галіна Будная.

Ілля Заранок

## Обучаться и общаться

### стремятся горецкие инвалиды

Пути решения проблемы социальной адаптации, профориентации и занятости подростков и молодых людей с ограниченными возможностями были рассмотрены в ходе проведения круглого стола, организаторами которого стали районные организации Белорусского Общества инвалидов и Ассоциации помощи детям-инвалидам и молодым инвалидам. Кроме людей, которых эта проблема касается непосредственно, участие в дискуссии приняли представители районных социальных служб и органов власти.

Практически во всех выступлениях говорилось, что в Горках налажена достаточно серьезная работа с детьми-инвалидами, которую ведут и Центр социального обслуживания и Центр коррекционно-развивающего обучения и реабилитации. Но вот по достижении такими детьми совершеннолетия, они лишаются права пользоваться подобного рода услугами и оказываются запертыми в четырех стенах. Возможности для получения профессии у них крайне ограничены, поскольку очень немногие училища занимаются обучением этой категории молодежи, причем среди специальностей зачастую фигурируют «маляр», «плиточник» и.т.д. Не нужно объяснять, что для людей с ограниченными возможностя-MIL OHIL DOAXOASM MAAO

Не так давно наши инвалиды получили от международного фонда ЮНИ-СЕФ оборудование для швейной мастерской. С помощью УПК было проведено обучение, однако открытие мастерской «Ниточка» пока не представляется возможным по причине отсутствия помещения. В свете этого как-то меркнут все красивые рассуждения зампреда райцеполкома гжи Корнеевой о большой поддержке, оказываемой властью жителям Горок, чьи физические возможности ограничены. Кроме всего прочего. Наталья Васильевна упомянула о том, что свободных помещений в городе достаточно. Ну так отдайте одно из них нуждающимся людям - и дело с концом. Ведь, как сказала в своем

выступлении руководительница про- $\overline{R}$  ekma A $\overline{A}$  A $\overline{A}$  A $\overline{A}$  A $\overline{A}$  A $\overline{A}$  A $\overline{A}$  A $\overline{A}$ блема всего города. По словам председателя районной организации БелОИ Капитолины Земляковой, в прежние времена семьи, имеющие детей-инвалидов старались обособиться, считая себя обделенными. Сейчас общество все больше приходит к пониманию того, что нужно создавать условия AAR NOAFOMOBKU MOAOALIX UHBAAUAOB к труду, выработки у них хотя бы навыков самообслуживания. Существует и еще один нюанс. Люди с «нерабочей» группой, способные, тем не менее, выполнять некоторую работу, не имеют права даже на трудовую книжку - трудоустройство чревато для них потерей пенсии. Еще одна проблема - гипертрофированная родительская опека. В самом деле - при всем преклонении перед родителями, взвалившим на себя ношу по уходу за своим ребенком-инвали- $AOM$ ,  $BCE$  yawe  $BCM$   $BOM$   $C - A$ сможет ли он сам обеспечить свою жизнь, когда близких людей рядом не станет? Многие выступавшие говорили, что в ходе социальной реабилитации важно концентрировать внимание не на том, что человеку не дано от природы, а на том, что он может делать. Яркий пример этому горецкая поэтесса Нина Ковалева, творческие способности которой раскрылись вопреки физическим ограниче-HUSM.

Сегодня на территории района проживают более двух тысяч двухсот инвалидов всех категорий. Ежегодно из районного бюджета выделяются средства на компенсацию им транспортных расходов (в минувшем году - более трех млн.руб.), выплаmy денег за неиспользованные nymeвки (более 61 млн. руб.) Тут же - новая напасть для самых немощных. Те из них, кто по состоянию здоровья не подлежит санаторно-курортному лечению, права даже на этот вид компенсации не имеют. Куда смотрели законодатели, принимавшие эту норму, известно разве что им самим.

Под покровительством Центра социальной помощи сегодня находятся около четырехсот человек. Уже в этом году 119 инвалидов обеспечены дровами. Для детей действует бесплатная услуга «Сказка по телефону». Почти тысяча инвалидов по всему району пользуется льготами по оплате услуг телефонной связи. О проблемах, связанных с воспитанием ребенка-инвалида рассказала Лариса Викторовна Тимошенко. Задумку с обучением она всячески приветствовала, но вот как добраться на занятия с другого конца города? Может быть социальным органам следовало бы подумать о выделении специального транспорта для этих це-**APIL** 

По словам руководителя МРЭК Михаила Берестова, в прошлом году инвалидами в Горецком районе признавались на 10000 населения 18 детей и 41 человек трудоспособного возраста. И снова законодательная **38KABLIKA 38CMABASKILIAS B HAASY NO**мощи инвалидам обходить законодательство - льготы при поступлении в ВУЗ имеют только «обладатели» второй группы. Вот и просят родители вторую группу для своих и без того обделенных судьбой детей хотя бы на время nocmynae**ния...** 

Трудоустройство человека, вдруг ставшего инвалидом, к примеру, после инфаркта - тоже проблема. Доступными для них остаются разве что должности вахтеров, да сторожей, которых на всех не хватает. Да и оплата там низкая.

Еще одно впечатление, сложившееся у автора после выступления представительницы республиканской организации БелАПДИиМИ. Женщина, кстаmu, рассказала, что все работаюшие в их офисе, имеют собственных детей с различными ограничениями, поэтому все, чем занимается организация, близко каждому из них. Опыт различных регионов Беларуси показывает, что настоящая работа возможна только там, где .<br>власти по-настоящему помогают. В первую очередь - помещением. Благодаря этому, жлобинские инвалиды получили возможность иметь парниковое хозяйство и выращивать рассаду, в Борисове - изготавливать керамику. В Гор

**VaTobak** 

# Сакрэтны аддзел райвыканкама

Напярэдадні Дня Перамогі завітаў я ў райвыканкамаўскі аддзел інфармацыі. Дзе ж, як ня там, было даведацца аб праграме ўрачыстасцяў, якія чакаліся 9 траўня у Горках. Зранку ў сераду загадчык аддзела Аляксандр Бяляцкі яшчэ ўдакладняў тое-сёе ў святочных планах, таму, каб не стаяць у чалавека над душою, вырашыў я зайсці ў другой палове дня - тым больш, што графік выхаду газеты дазваляў, ды і спадар Бяляцкі быў не супраць.

Памятаеце, што сказаў славуты дзед Шчукар, калі атрымаў "поўны адлуп" ад раз'юшанага Макара Нагульнова? "Трэба было пасля абеду прйсці". У адрозньванні ад літаратурнага героя, я атрымаў свой "адлуп" ад загадчыка аддзела інфармацыі менавіта пасля абеду.

- Я Вас паважаю, але ў мяне есць свая газета. Менавіта такі адказ атрымаў я ад чалавека, які, здаецца, па сваей пасалзе павінен быць зацікаўлены ў інфармаванні насельніцтва. Дарэчы, хацелася б ведаць, якую гэта газету прыватызаваў спадар Бяляцкі, калі называе яе "сваёй". Можа дзесці ў нетрах райвыканкама выдаецца нейкі зборнік "сакрэтных матар'ялаў", прызначаных для вузкага кола выбраных асобаў? Тады не дзіўна,

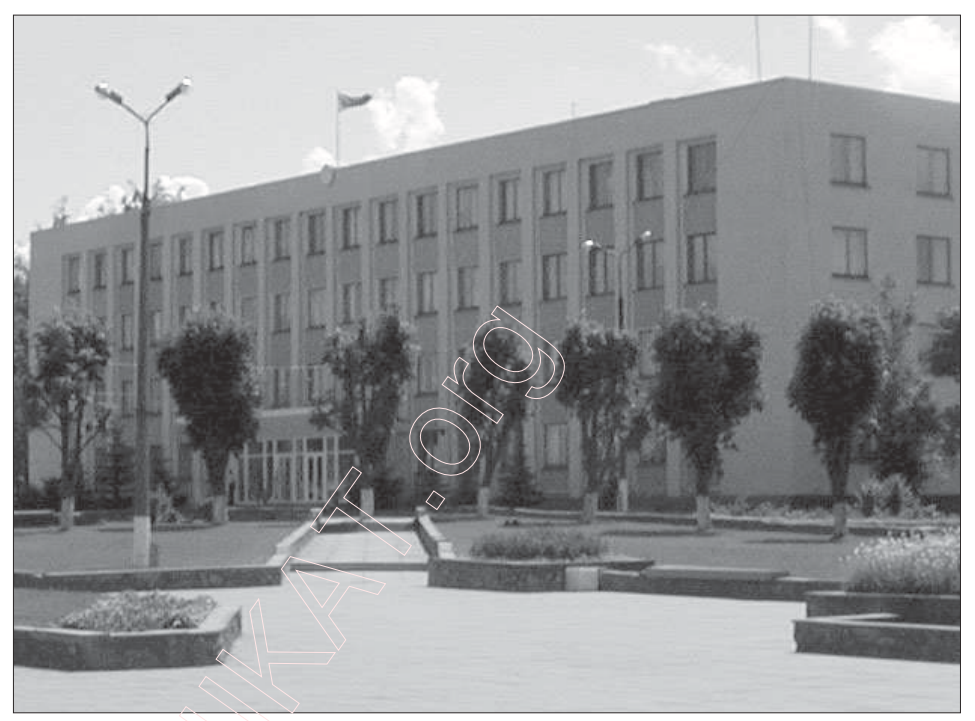

што ўсю інфармацыю, якая трапляе да яго, паважаны загадчык аддзела лічыць належачай толькі яму.

З гэтай нагоды прапаную спадару Далжанкову разглядзець пытанне аб удакладненні назвы цяперашняга адзела, перайменавушы яго ў "Аддзел дазіроўкі (альбо сакрыцця) інфармацыі". Здаецца, такая назва больш дакладна адпавядала б рачаіснасці.

#### Дзядзька Тарас

# Зноў «асобы ў ЦЫВІЛЬНЫМ»

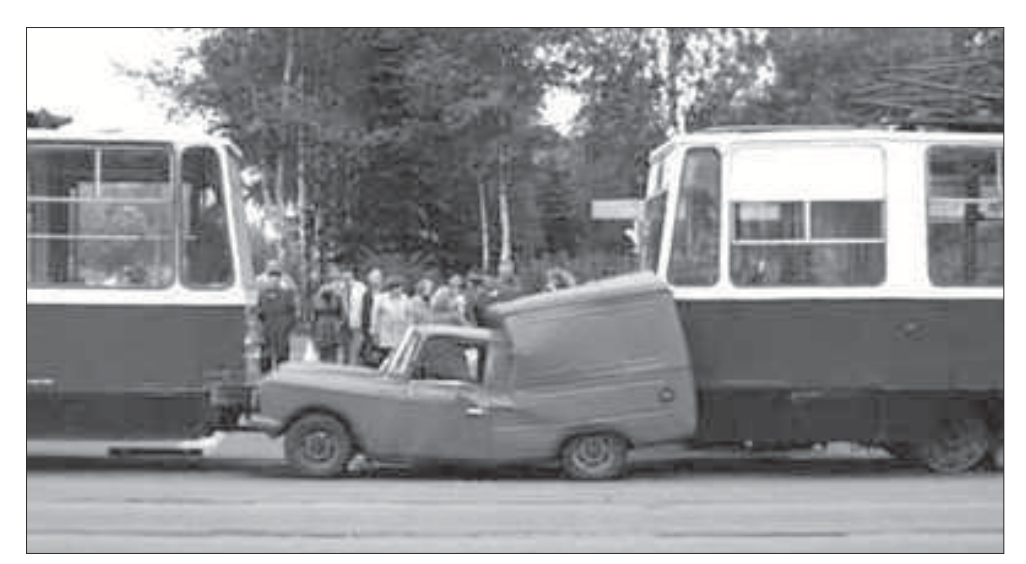

Няўдалай засталася спроба ўдзелу сябраў магілёўскай арганізацыі АГП у першамайскім мітынгу пад партыйнымі сьцягамі.

Паводле кіраўніка арганізацыі сп.Шанцава на падыходзе да месца правядзеньня мітынгу па разгорmваньні партыйных сьцягоў групу партыйцаў тут жа ачапілі і адціснулі асобы ў цывільным ад асноўнай групы дэманстрантаў. Падставаю для падобных дзеяньняў спачатку сталіся сьцягі, афіцыйная рэгістрацыя якіх не дазволіла міліцыянтам напоўніцу выкарыстаць сытуацыю. Наступным матывам для адмовы прайсьці на плошчу Леніна сталася адсутнасьць афіцыйнага дазволу на калектыўны ўдзел у мітынгу. Урэшце і яна неспрацавала, аднак партыйцам не давялося наведацца на плошчу. Адзіным, што цешыла іх- дык гэта неімаверны спрыт міліцыянтаў у атрыманьні ўлётак "У вас праблемы з дэмакратыяй? Мы ляцім да вас".

# **Рашэньне «Любавы»**

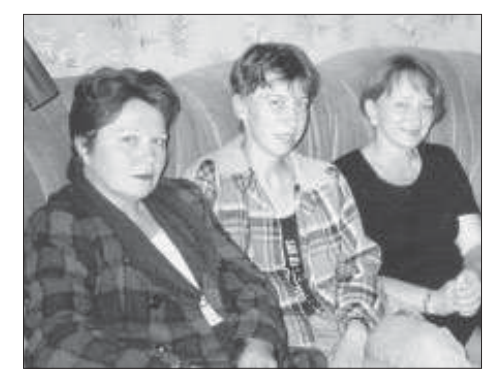

«Мы вынеслі на парадак дня гэтае пытанне і ўсе прагаласавалі супраць maro, каб заставацца ў Савеце,» распавядае кіраўніца «Любавы» Таццяна Кіраенкава. Гэтае рашэнне было прынятае на справаздачным сходзе, Горацкая гарадская жаночая арганізацыя «Любава» вырашыла пакінуць Каардынацыйны савет, які быў надоечы ўтвораны мясовай уладай.

на якім падводзіліся вынікі працы за апошнія паўгады. Дасягненні арганізацыі за гэты тэрмін відавочныя. Гэта і дапамога дзецям з сіроцкага прытулку, і ўдзел у кампаніі «Зробім лепш», і Ўдзел у выданні зборніка вершаў мясцовай паэткі Ніны Кавалёвай. Дарэчы, выдаць зборнік дапамаглі райвыканкам і лесгас, якія выдаткавалі неабходныя фінансавыя сродкі, у чым нямалая заслуга «дыпламатыі» ўпартых і ўпэўненых жанок з «Любавы».

«Шкада партфеля,» - смяецца Таццяна Уладзіміраўна, якую ўжо паспелі выбраць намеснікам старшыні, калі каментуе выхад арганізацыі з Каардынацыйнага савета. Аднак, насамрэч, не шкадуе пра гэта сур'ёзна, бо працы ў арганізацыі і так хапае. Сам жа савет, напамянем, быў утвораны з відавочнымі парушэннямі працэдураў: спачатку былі абраныя кіраўнікі, а на наступны раз перанесена абмеркаванне статуту і пытанне аб утварэнні структуры. У сувязі з гэтым таксама рыхтуецца заява суполкі «Клуба выбаршчыкаў», у якой сябры арганізацыі збіраюцца выказаць свае адносіны наконт утварэння структуры, альтэрнатыўнай няўрадаваму «УзГорку».

Ільля Заранок

# Прадстаўнікі няўрадавых арганізацый Польшчы наведалі горацкіх калег

#### Шаснадцатага траўня Горкі наведала дэлегацыя польскіх няўрадавых арганізацыяў.

Палякі прадстаўлялі цэнтральны горад Дальнашлёнскага ваяводства Уроцлаў. Госці наведалі «Асацыяцыю дапамогі дзецям-інвалідам ды маладым інвалідам», маладзёжны цэнтр «Імпульс», ГА «Надзея». Потым адбылася сустрэча з лідэрамі Грамадскага клубу «Уз-Горак» і выдаўцамі рэспубліканскай дзіцячай газеты «Несцерка».

Польскіх сяброў цікавілі магчымасці супрацоўніцтва з беларускімі НДА, таму грамадскім дзеячам давялося не толькі распавядаць пра варункі, у якіх даводзіцца працаваць, але і прыгадаць місію, мэты, задачы сваіх аб'яднанняў ды сцісла anicaub дзейнасць апошняга часу.

Сябры Уроцлаўскіх арганізацыяў наведалі таксама мястэчка Леніна (былое Раманава), дзе ў час Другой сусветнай вайны савецкімі ўладамі была ўтворана польская дывізія, а зараз пра трагічныя падзеі тых часоў нагадваюць музей ды алея, пасаджаная польскімі ветэранамі. Таксама госці праехаліся па акадэміі і гістарычных мясцінах Горак.

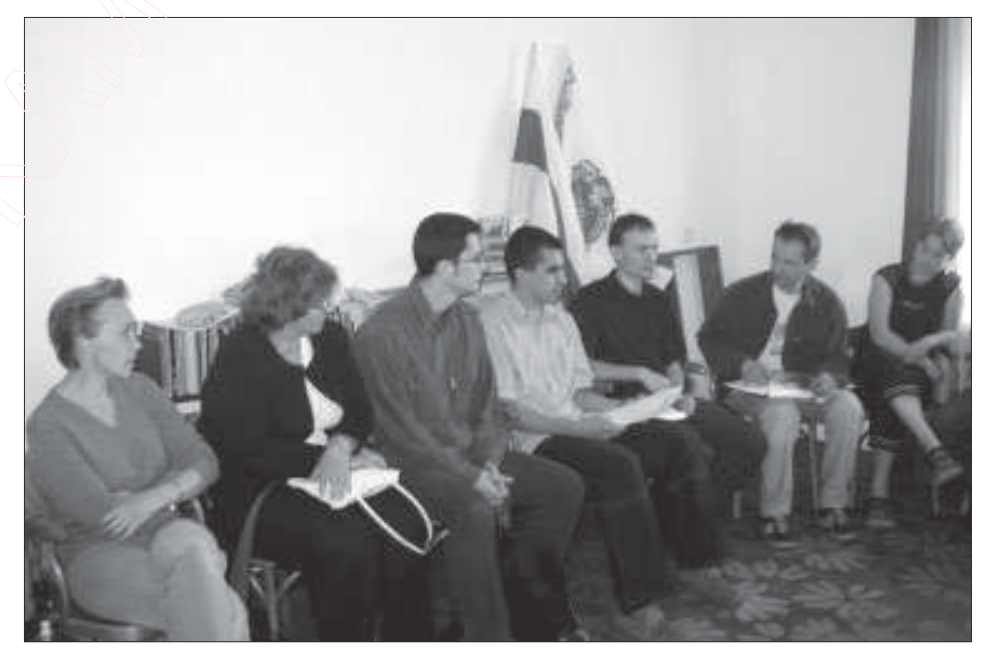

Такі візіт стаўся магчымым дзякуючы рэалізацыі польскай-беларускай праграмы «Акадэмія Новай Еўропы» паміж ГА «Кола сяброў» і «Калегіумам Усходняй Еўропы» (г. Уроцлаў). Наступным этапам праграмы будзе

наладжванне кантактаў з лакальнымі арганізацыямі Магілёўшчыны і польскімі NGOs, для чаго польскі бок запрасіў як мага паўнейшую інфармацыю пра стан няўрадавых арганізацыяў, што жадаюць супрацоўнічаць.

## «Бесплатный» детский труд

Ученики Тетеринской СШ Круглянского района, отправленные на сельхозработы по рассеиванию удобрений по полям, получили ожоги слизистых оболочек рта и носа. Родители пострадавших обратились в правозашитную организацию БХК с просьбой зашитить интересы детей.

Аналогичные случаи были и осенью 2002 года, тогда прокуратура обешала принять меры против использования бесплатного детского труда.

Использование в учебное время на тяжёлых и вредных сельхозработах детей до 14 лет стало привычным, между тем, в сельском хозяйстве района по официальным данным сокращён 731 «лишний» работник.

Зінаіда Мілюшчанка

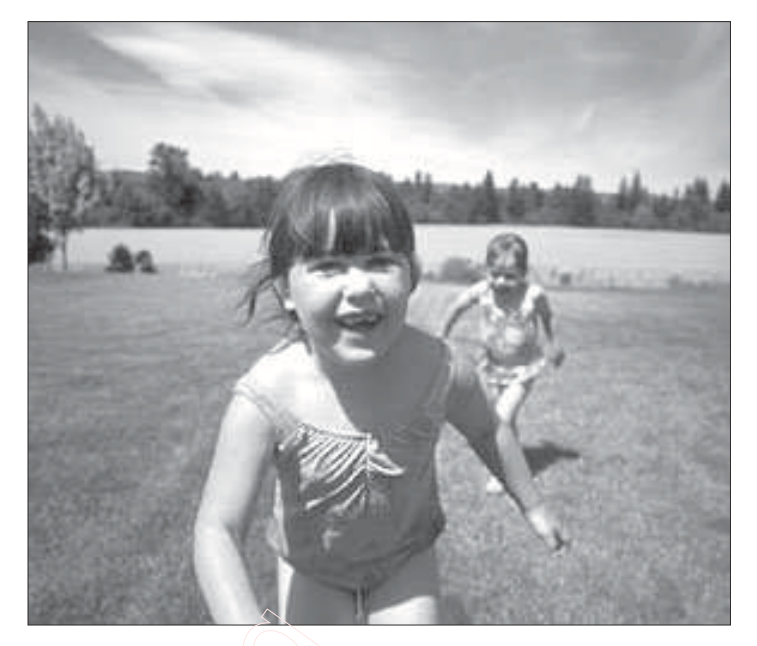

УзГорак

## **МІНІСТЭРСТВА ІНФАРМАЦЫІ** ПРЫПЫНІЛА ВЫХАД «БДГ»

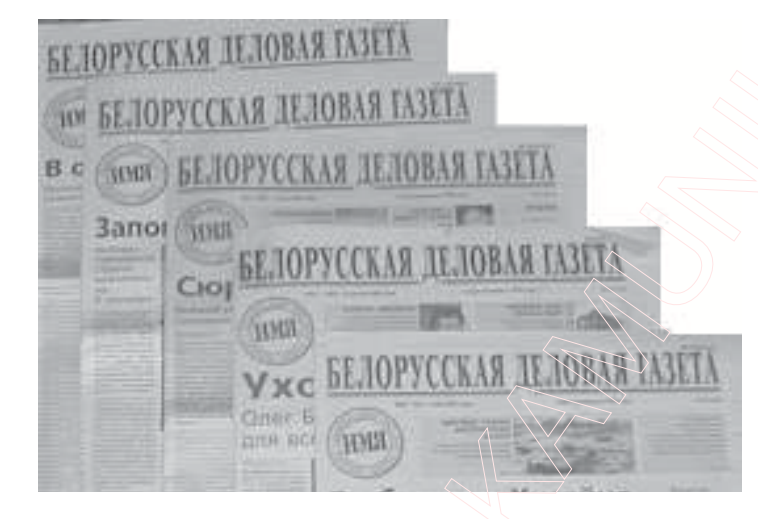

Міністэрства інфармацыі прыпыніла на тры месяцы выхад «Белорусской деловой газеты» і «БДГ «Для служебного пользования». Гэтае рашэньне Міністэрства інфармацыі прыняло пасьля прадстаўленьня Генэральнай пракуратуры Беларусі, якое рэкамэндавала неадкладна спыніць выхад газэты.

Міністэрства інфармацыі спасылаецца на артыкул 16 Закону аб друку; у артыкулах «Барскі імідж» і «Дзе лявонаўскія мільёны» міністэрства ўбачыла абразу прэзыдэнта Лукашэнкі.

На пытаньне аб далейшых дзеяньнях генэральны мэнэджэр і выдавец «БДГ» Пётар Марцаў адказаў:

«Раскрыцьцё нашых плянаў можа пашкодзіць іх рэалізацыі, але я хачу заспакоіць чытачоў: мы выйдзем на наступным тыдні».

Сяргей Навумчык, «Радыё Свабода»

# А банкомат всего один

В понедельник на концертной площадке Детского парка прошло шоу, организованное местным отделением одного из банков. Было объявлено о вручении трехсоттысячной (на территории Беларуси) пластиковой электронной карточки, обладателем которой стал студент БГСХА Юрий Леонов. Счастливчику вручили магнитофон и положили на счет значительную (для студента) сумму денег.

Как говорилось в одном из выступлений, стотысячная карточка была вручена жителю Минска, двухсоттысячная - витеблянину. В Горках на сегодня выдано уже около пяти тысяч таких карточек, что, пожалуй, несколько многовато на единственный в городе бан-

комат (или одного банкомата мало на такое количество клиентов). Когда в банк попадает очередная зарплата или стипендия, толпа там собирается изрядная. Как утверждают сотрудники банка, желающих снять деньги хватает даже ночью - в основном это молодежь. В то же время, радует рост числа расчетных терминалов в торговых заведениях города.

По имеющейся у нас неофициальной информации, сообщение о предстоящем вручении юбилейной карточки энтузиазма у сотрудников отделения не вызвало расходы на проведение рекламного шоу для небольшого филиала ощутимы.

LECTRO

Иван Морозов.

## Папраўкі ў закон аб масавых мерапрыемствах бы дышаль

Днямі Палата прадстаўнікоў Нацыянальнага сходу Беларусі прыняла папраўкі ў закон аб масавых мерапрыемствах. Цяпер, як мы паведамлялі, любую палітычную партыю ці грамадзкую арганізацыю можна проста забараніць нават за адное паришэньне. Гэтым актам гэтак званыя парлямэнтары яшчэ больш ускладнілі існаваньне дэмакратычных палітычных і грамадзкіх суб'ектаў у нашай краіне.

Палата прадстаўнікоў зноў вызначылася: гэтак званыя «народныя абраньнікі» прынялі папраўкі ў закон аб сходах, мітынгах, шэсьцях, пікетаваньнях і гэтак далей. Пра гэтыя папраўкі мроілі ня толькі лукашэнкавыя вэртыкальшчыкі, але, відаць, і ўсё міліцэйскае кіраўніцтва. Цяпер, пасьля заканадаўчых новаўвядзеньняў, няшмат знойдзецца партыяў і арганізацыяў, якія будуць ладзіць у Менску ды іншых гарадах і рэгіёнах Беларусі масавыя акцыі. Зараз дастаткова толькі адной прыдзіркі з боку ўладатрымцаў, каб любая палітычная партыя ці грамадзкае аб'яднаньне былі забароненыя. Выснова адная: улады імкнуцца як мага мацней абмежаваць дзейнасьць палітычных суб'ектаў дэмакратычнага накірунку ў Беларусі. На думку старшыні Беларускай сацыял-дэмакратычнай партыі (Народная Грамада) Мікалая Статкевіча, прыняцьце гэтых nanравак у заканадаўства ёсьць сьледствам праводжанага ияперацинім беларускім рэжымам курсу.

Вайна супраць апанэнтаў рэжыму набывае насамрэч суворыя формы. Папраўкі ў закон аб масавых мерапрыемствах прынятыя ў той час, калі ўлады пачалі сапраўдную вайну супраць няўрадавых, недзяржаўных арганізацыяў. Можа стацца так, што найбліжэйшым часам у Беларусі не застанецца ня толькі нейкіх пазарэжымных рэсурсавых иэнтраў, але й увогуле арганізацыяў «трэцяга сэктару». Нагадайма: цяпер перад пагрозаю закрыцьця, а проста казаць,

забароны знаходзяцца грамадзкія аб-'яднаньні «Ратуша» у Горадні, Моладзевы хрысьціянска-сацыяльны саюз у Менску, «Грамадзянскія ініцыятывы» з Гомлі, «Варута» з Баранавічаў. У гэтым жа шэрагу й журналісты, якія пацярпелі за сваю пазыцыю адносна сёньняшняе ўлады - Віктар Івашкевіч, Павал Мажэйка, Мікола Маркевіч. Тут жа Аксана Новікава, маці малагадовай дзяўчынкі, засуджаная на 2 галы пазбайленьня волі за абразу Лукашэнкі з адтэрміноўкай выкананьня прысуду. Тут жа таксама людзі, якія гадамі лічацца зьніклымі: Віктар Ганчар, Анатоль Красоўскі, Юры Захаранка, Зьміцер Завадзкі. Тут жа памерлы пры загадквых абставінах Генадзь Карпенка. Тут жа дзясяткі палітычных вязьняў, якія за ўдзел у апазыцыйных акцыях многія суткі знаходзіліся на нарах на Акрэсьціна. Цяпер гэтая карціна можа яшчэ пагоршыцца. Калі зьнікаць пачнуць не асобныя «чалавечыя адзінкі», але цэлыя партыі й арганізацыі.

> Генадзь Кесьнер Хартыя"97

## Прекратить преследование гражданского общества в **Беларуси**

Международная Хельсинкская Федерация по правам человека и Норвежский Хельсинкский Комитет обратился с открытым письмом к Александру Лукашенко, в котором призывает его «прекратить административное преследование неправительственных организаций и расследовать случаи угроз, прозвучавших в адрес видных гражданских деятелей Беларуси». По мнению правозащитников, в настоящее время в Беларуси набирает обороты широкомасштабная кампания по подавлению гражданского общества. Предлагаем Вашему вниманию полный текст письма Международной Хельсинкской Федерации по правам человека и Норвежского Хельсинкского Комитета в переводе прессцентра Xapmuu'97.

- Растуюе - Борьк три, Инолиевыет в нем изнанился перев перев перев подвольно содержания от выми приним PHE, наимышей и избежны изначения. Они немного содержания в содержания в содержания содержания содержания содержания

гранического социального социального социального социального социального социального социального социального социального социального социального социального социального социального социального социального социального соц S NUMBER FOR NUMBER INCOMMENT OUT CONSTRUCTOR EXACTS VANDANCES AT-

-<br>- Порасове применет кака при изменени наполнен из алектронный<br>- Фезиоль-пе по мыже приходименное Мы убедическое броме (не<br>- прекратить адамистрациям» пределяющие феврациямыстичных

верхнали в разволять стран читивали навлива транспитель<br>правляются благата бударистический правости<br>правляются благата благата нависимы<br>Если Энексино, анархивный сиринтар Киноринского<br>Андио Роуде, истолицический даригина

## Весткі ад суседзяў

### **Асіповічы**

Acianoвіцкая асацыяцыя дапамогі A3eugm-ihraajaam i Maaaabim ihraajaam адкрыла Бюро сацыяльнай інфармацыі, паслугі якога можа скарыстаць кожны ахвочы.

 $***$ 

Калгасы Асіповіцкага раёна трымаюць у сховішчах каля 2,5 тонаў пестыцыдаў і ядахімікатаў, якія ўжо немагчыма выкарыстоўваць з-за neравышэння тэрміну захоўвання.

Але і пазбавіцца гэтых рэчываў гаспадаркі не спяшаюцца, бо кошт утылізацыі перавышае 8,3 мільёна рублёў. Знайсці такія сродкі Асіповіцкі АПК на сёння не можа.

Рыгор Латышэвіч

## Крычай

У Смаленску на рабочай сустрэчы, ініцыяванай грамадскім аб'яднаннем "Кантакт-цэнтр", былі абмеркаваныя пэрспэктывы супрацоўніцтва недзяржаўных арганізацыяў Беларусі і Расійскай Федэрацыі. Удзельнікі давялі адно аднаму сваё бачанне разьвіцця недзяржашнага сэктару ў сваіх краінах. У працэсе абмеркавання акрэслілася кола найбольш рэальных сфэраў узаемадзеяння НДА Смаленску і Крычаўшчыны.

Рабочая сустрэча сталася вынікам працяглай і мэтанакіраванай працы крычаўскіх актывістаў сэктару НДА, скіраванай на пошук грамадскаактыўных асяродкаў у сумежных з Магілёўшчынай абласцях Расіі. Як паказала практыка знайсці такія асяродкі складана, бо развіццё грамадскай самадзейнасці на расійскім сумежжы сла- $60e$ 

На Смаленшчыне месцам найбольшай канцэнтрацыі НДА зьяўляецца Смаленск.

#### \*\*\*

Тэмп росту таварнай прадукцыі на Крычаўскім заводзе гумавых вырабаў у параўнанні з пачаткам гэтага года склаў 121,3%. Знойдзены новыя пакупнікі прадукцыі за мяжой. Удзельная вага экспарту ў знешнегандлёвым абароце склала 83,3%. Станоўчае сальда -0,8 млн. долараў ЗША.

Яшчэ два гады таму прадпрыемства знаходзілася ў глыбокім крызісе - невыплата заробкаў, запазычанасці за энерганосьбіты, пастаяннае зніжэнне аб'ёмаў выпуску прадукцыі, крадзёж. Cimvauыя пачала паляпшацца пасля прызначэння новага дырэктара і значных фінансавых укладанняў.

Андрэй Кузьмін

### Marinëŭ

15 мая Могилёвскому областному драматическому театру исполнилось 115 лет. Театр был построен в 1888 году по проекту архитектора Петра Камбурова в рекордно короткие сроки (за два года), это одно из первых на Беларуси монументальных театральных зданий. Первоначально могилёвская meampaльная mpynna состояла в основном из любителей. В этом здании выступали великая актриса Вера Комиссаржевская. nuaнист и композитор Сергей Рахманинов, Фёдор Шаляпин.

«Весник Могилёва»

14 мая в МГУ им. Кулешова состоялось открытие фотовыставки «Птицы Беларуси», приуроченной к 90-летию учебного заведения. В подготовке выставки принимали участие могилёвское городское отделение ОО «Ахова птушак Беларусі" и факультет славянской филологии университета. На ней представлены фотографии редких белорусских nmuu выполненные фотоанималистами республики, плакаты на природоохранную тематику, информационные материалы ОО «Ахова nmyшак Беларусі". Посетители смогут приобрести эксклюзивные электронные энциклопедии "Птицы Европы" и "Голоса nmuu Беларуси", a maкже вступить в ОО "Ахова nmywak Беларуси".

### Александр Сидоренко

Могилёвские предприятия и организации в 1 квартале 2003 года торговали с 57 странами мира. Основным торговым партнёром была Россия, на долю которой пришлось 68,3% внешнего товарооборота. На Германию пришлось 5,2%, на Украину -6,4%, Польшу - 1,7%, Италию - 1,2%, Kunn  $-2.8\%$ .

#### «Вечерний Могилёв»

Детская театральная студия «Первый шаг» npu поддержке ОО «Круг друзей» и «Женский Центр поддержки и самообразования» подготовила театрализованную композицию «Права ребёнка». Цель спектакля - обучить детей младшего школьного возраста правам человека, используя нетрадиционные методы образования.

Свою театрализованную композицию инициатива «Первый шаг» представила сначала на суд самых близ-KUX AOAEŬ - APY3EŬ U POAUMEAEŬ. Окрыленные успехом, дети сделали следующий шаг - занялись гражданским образованием своих сверстников: первыми зрителями стали воспитанники Могилёвского детского дома.

Уроки прав человека, подкреплённые сладким столом и подарками. вызвали у детей огромный интерес, а от воспитателей детского дома поступила заявка на спектакль для следующей группы детей.

Валентина Гвоздева

Pariën

**YaTobak** 

Асацыяцыя дапамогі дзецям-інвалідам і маладым інвалідам правяла круглы стол на тэму прафесійнай арыентацыі маладых інвалідаў Горак. Арганізатары мерапрыемства звярнулі ўвагу прысутных прадстаўнікоў раённай улады на праблему адукацыі людзей з фізічнымі адхіленнямі. Калі праца з падлеткамі гэтай катэгорыі ў горадзе наладжана ў дастатковай ступені, дык па дасягненні паўналецця імі амаль Hixmo He займаещия

Крокам да змянення становішча магло б стаць адкрыццё швачнай майстэрні. Абсталяванне па праграме ЮНІСЕФ ужо атрымана, аднак праблемай застаецца адсутнасць памяшкання. Майстэрня можа прадаставіць інвалідам не толькі працоўныя месцы, але шанец адолення пачуцця ўласнай непаўнавартаснасці ў грамадстве. На жаль, пакуль толькі адна горацкая жанчына-інвалід можа ганарыцца сваімі поспехамі - таленавітая паэтка Ніна Кавалёва.

У БДСГА рыхтуецца да выхаду новая газета, заснаваная прафкамам студэнтаў акадэміі. Газета выйдзе пад рабочай назвай «Новая газета", як дадатак да шматтыражкі ВНУ «Советский студент». Абвешчаны конкурс на лепшую назву для газе-**MHI** 

 $***$ 

Як абяцаюць рэкламныя плакаты, выданне мусіць стаць сенсацыяй навіны, разнастайная інфармацыя ад уласных карэспандэнтаў. Матэрыялы для першага нумара можа пры- $\overline{a}$ 

### Завод напитков банкрот

Областной хозяйственный суд принял к рассмотрению дело о банкротстве Горецкого завода напитков. В соответствии с Законом, руководить предприятием теперь будет внешний управляющий, приезд которого ожидается со дня на день.

На состоявшемся заседании Попечительского совета принято решение о продаже третьего этажа административного здания соседствующему банку, который будет выплачивать деньги частями.

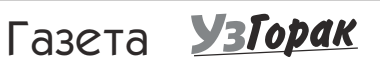

Рэдактар - Эдуард Брокараў;<br>тэхнічны рэдактар - Дзям"ян Франкоўскі. E-mail: *dnescer@tut.by*<br>Bыпуск-5, ад 25.05.2003 г. Фармат - А-4, 8 палос. Наклад - 299 асобнікаў ланос: наннад и 255 асоонны у Магийский Адрас рэдакцыі: г. Горкі, зав. 2-гі Магі-<br>лёўскі, д.1. Надрукавана на тэхницы горацкага РА РГА «Беларускі рэспубліканскі клуб выбаршчыка $\overline{\mathbf{u}}$ ».